#### Introduction to rpact

#### Gernot Wassmer and Friedrich Pahlke

#### BBS Training Course Basel, 13 September 2022

<span id="page-1-0"></span>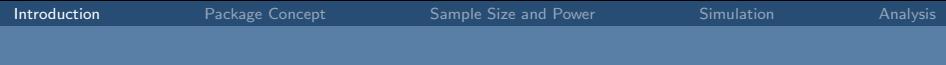

# What is rpact?

# rpact / RPACT

- rpact
	- Comprehensive validated R package, freely available on CRAN
	- Design, simulation, and analysis of confirmatory adaptive group sequential designs
	- Monograph by Wassmer and Brannath, Springer, 2016

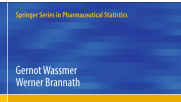

**Group Sequential** and Confirmatory **Adaptive Designs** in Clinical Trials

- $\rightarrow$  [www.rpact.org](https://www.rpact.org)
- RPACT is a company which offers
	- technical support for the rpact package
	- consultancy and user training for clinical researchers using R
	- enterprise R/Shiny software development services
	- $\rightarrow$  [www.rpact.com](https://www.rpact.com)

# Company RPACT in Figures

- Founded in May 2017 by GW and FP
- Idea: open source development with help of "crowd funding"
- Currently supported by 21 companies  $\rightarrow$  "Service Level Agreement" (SLA)
- 53 presentations and training courses since 2018

# R package rpact in Figures

- 20 releases on CRAN since October 2018
- Comes with 25 vignettes
- CRAN download stats:

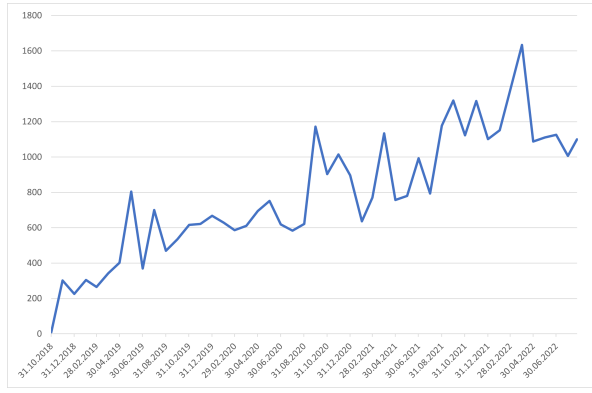

## rpact – Functional Range

- Design
	- Comprehensive set of group sequential designs, e.g., Wang & Tsiatis  $\Delta$ -class,  $\alpha$ -spending,  $\beta$ -spending, ...
	- Inverse normal design
	- Fisher's combination test
- Sample size and power calculation for
	- testing means (continuous endpoint)
	- testing rates (binary endpoint)
	- survival trials with, e.g.,
		- piecewise accrual time and intensity
		- flexible follow-up time specification
		- piecewise exponential survival time
	- fixed sample size design

## rpact – Functional Range

- Analysis tool for
	- continuous, binary, and survival data
	- multi-arm adaptive trials
	- population enrichment designs
- Simulation tool for assessing adaptive strategies, e.g.,
	- sample size reassessment
	- treatment arm or population selection rules
	- different methodologies
- Graphical user interface: Shiny app [shiny.rpact.com](http://shiny.rpact.com)

<span id="page-7-0"></span>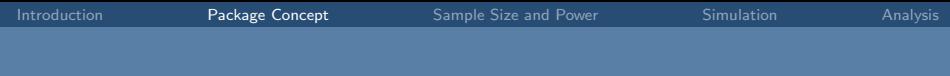

# The rpact Package Concept

## Package Concept – Workflow

Usage inspired by the typical workflow in trial design and conduct:

- Everything is starting with a design, e.g.: design <- getDesignGroupSequential()
- Find the optimal design parameters with help of rpact comparison tools: getDesignSet()
- Calculate the required sample size and power, e.g.: getSampleSizeMeans() , getPowerMeans()
- Simulate specific characteristics of an adaptive design, e.g.: getSimulationMeans()
- Collect your data, import it into R and create an rpact dataset: data <- getDataset()
- Analyze your data: getAnalysisResults(design, data)

#### Package Concept – Focus on Usability

Almost all functions, arguments, and objects are self-explanatory due to their names:

- getDesign[GroupSequential/InverseNormal/Fisher]()
- getDesignCharacteristics()
- getSampleSize[Means/Rates/Survival]()
- getPower[Means/Rates/Survival]()
- getSimulation[MultiArm/Enrichment][Means/Rates/Survival]()
- getDataset()
- getAnalysisResults()

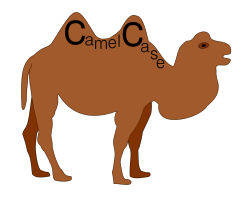

# Package Concept – Utilities

Several utility functions are available, e.g.:

- Survival helper functions:
	- getAccrualTime()
	- getPiecewiseSurvivalTime()
	- getNumberOfSubjects()
	- getEventProbabilities()
	- getPiecewiseExponentialDistribution()
- getObjectRCode()
- testPackage(): installation qualification on a client computer or company server ( $\rightarrow$  unit tests)

#### Package Concept – The rpact Manual

#### $\bullet$  help(package = "rpact") : Inline help

Confirmatory Adaptive Clinical Trial Design and Analysis

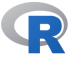

Documentation for package 'rpact'

- · DESCRIPTION file.
- User guides, package vignettes and other documentation.

Help Pages

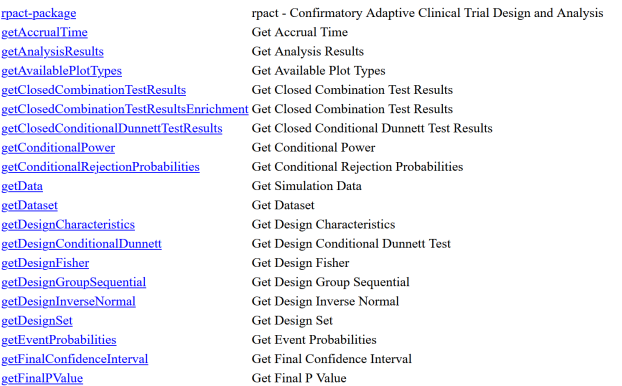

### Package Concept – Most parameters have a default value

Example: getDesignInverseNormal() produces the output:

Design parameters and output of inverse normal combination test design:

User defined parameters: not available

Derived from user defined parameters: not available

#### Default parameters:

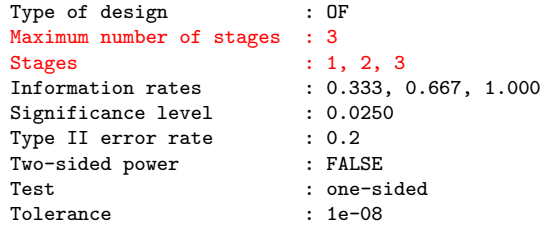

#### Output:

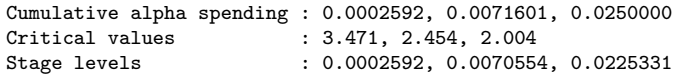

### Package Concept – Most parameters have a default value

#### Example: getDesignInverseNormal(kMax = 2) produces:

Design parameters and output of inverse normal combination test design:

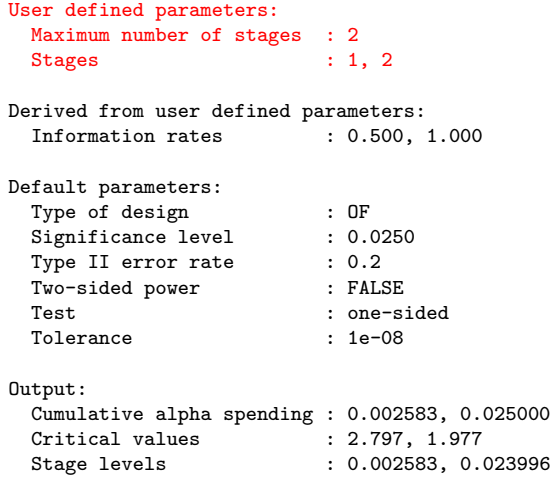

# <span id="page-14-0"></span>Sample Size and Power Calculation

#### Work-flow for sample size calculations in rpact

- **1** Define abstract group-sequential boundaries which are applicable to any type of endpoint ( getDesignGroupSequential() ).
- 2 Feed these boundaries into endpoint-specific sample size formulas (e.g., getSampleSizeMeans() , getSampleSizeRates() , getSampleSizeSurvival() , getSimulationSurvival() ).

For trials without interim analyses, Step 1. can be omitted.

3 getDesignInverseNormal() yields the same results as

getDesignGroupSequential() , it has an effect only for simulation and analysis.

4 getDesignFisher() provides no planning calculation, use the simulation tools instead.

- Function getDesignGroupSequential() derives group-sequential boundaries in the mathematically simplest case:
	- Single arm trial with independent  $X_i \sim N(\mu, 1)$
	- Test  $H_0$ :  $\mu = 0$  against  $H_1$ :  $\mu = 1$
	- Correlation structure between Z-statistics at interim and final analyses is identical for more complex situations (e.g., binary, continuous and survival endpoints).

Group-sequential boundaries and properties of the design apply to all endpoints!

## Example: O'Brien-Fleming type  $\alpha$ -spending

```
# Efficacy interim analyses at 30% , 60% and 100% information
design <- getDesignGroupSequential (
    sided = 2, alpha = 0.05, beta = 0.2,
    informationRates = c(0.3, 0.6, 1),
    typeOfDesign = " asOF ")
```
- informationRates : information fractions at which interim and final analysis are conducted.
- Information fraction  $t_k$  at analysis  $k$ :
	- Binary and normal outcomes:  $t_k = n_k / N_{max}$
	- Survival outcomes:  $t_k = d_k/d_{max}$  where d is  $\#$  events.
- typeOfDesign = "asOF" : O'Brien & Fleming type  $\alpha$ -spending.

# Supported efficacy boundaries

#### Argument typeOfDesign :

- Exact O'Brien & Fleming ("OF"), Pocock ("P"), Wang & Tsiatis ("WT"), Haybittle & Peto ("HP")
- Pampallona & Tsiatis ("PT") one-sided and two-sided designs
- O'Brien & Fleming and Pocock type  $\alpha$ -spending ("asOF" and "asP")
- Kim & DeMets ("asKD") and Hwang, Shi & DeCani  $\alpha$ -spending ("asHSD") and beta-spending ("bsKD" and ("bsHSD"))
- User-defined  $\alpha$ -spending ("asUser") and  $\beta$ -spending ("bsUser")
- No early efficacy stops ("noEarlyEfficacy")

[Introduction](#page-1-0) **[Package Concept](#page-7-0)** [Sample Size and Power](#page-14-0) [Simulation](#page-33-0) [Analysis](#page-44-0)

#### Example: Futility boundaries

```
# Example: non-binding futility boundary at first interim in
# case estimated treatment effect is null or in "the wrong
# direction", no futility at second interim
design <- getDesignGroupSequential (
    sided = 1, alpha = 0.025, beta = 0.2,informationRates = c(0.3, 0.6, 1),
    typeOfDesign = "asOF",futilityBounds = c(0, -Inf),
    bindingFutility = FALSE )
```
- futilityBounds : Vector on z-value scale for interim analyses (excluding final analysis).
	- $z = 0$ : Futility if "null effect or effect in wrong direction"
	- $z = -\ln f$ : No futility at this interim analysis
- bindingFutility = FALSE (default): no effect on efficacy boundaries.
- futilityBounds only supported for one-sided testing.

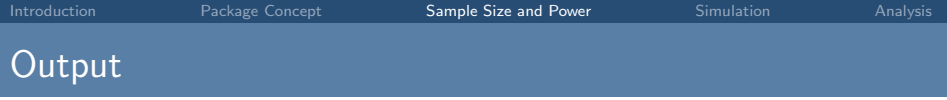

#### print ( design )

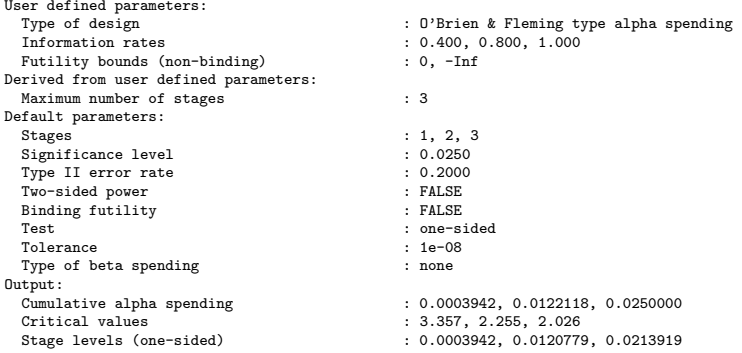

- Critical values : efficacy boundary values on z-value scale.
- Stage levels : local significance bounds.

#### Additional characteristics of the design

#### getDesignCharacteristics ( design )

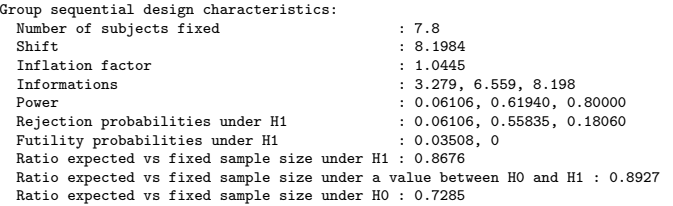

- Number of subjects fixed : for abstract design without interim analyses.
- Shift : Maximal sample size for abstract design with interim analyses.
- Inflaction factor : Maximum sample size increase of sequential design relative to design without interim analyses.
- Ratio expected vs fixed sample size : Reduction in expected sample size of sequential relative to fixed design.

### Stopping probabilities under  $H_0$  and  $H_1$

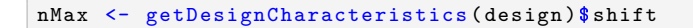

```
getPowerAndAverageSampleNumber ( design ,
    theta = 0, nMax = nMax)
```
getPowerAndAverageSampleNumber ( design , theta =  $1$ ,  $nMax = nMax$ )

Output:

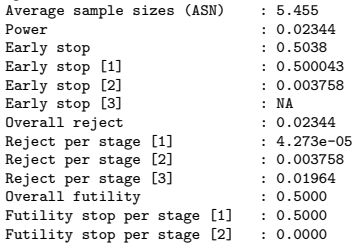

#### Legend:

[k]: values at stage k

#### Output:

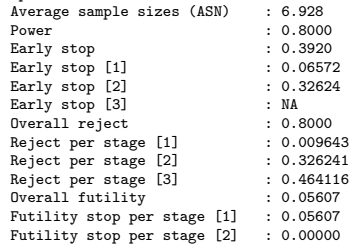

#### Legend:

[k]: values at stage k

### Example: Derivation of futility bounds

```
design \leq getDesignInverseNormal (kMax = 4, alpha = 0.025,
    typeOfDesign = "asKD", gammaA = 2,informationRates = c(0.2, 0.5, 0.8, 1),
    typeBetaSpending = " bsOF ",
    bindingFutility = FALSE )
plot (design, type = 1)
```
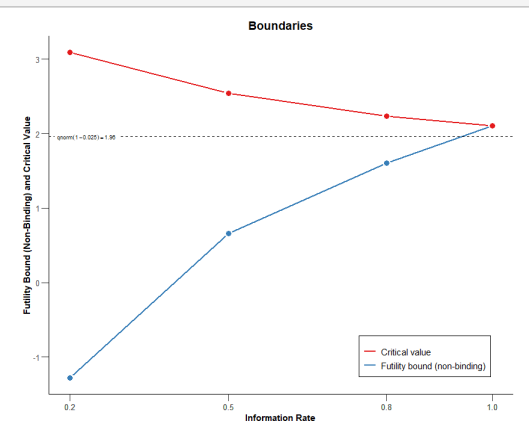

## Example: Derivation of futility bounds

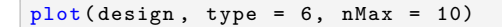

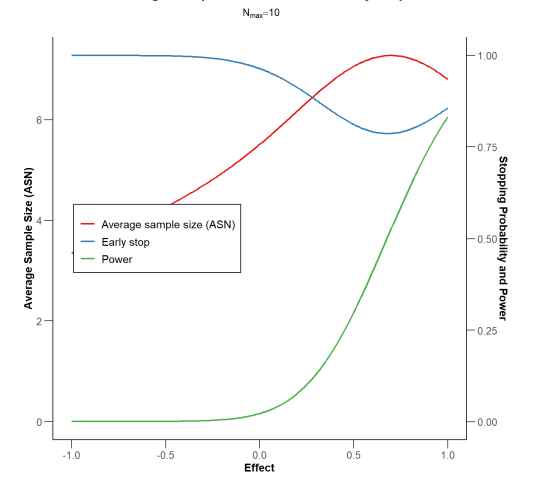

#### Average Sample Size and Power / Early Stop

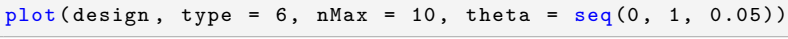

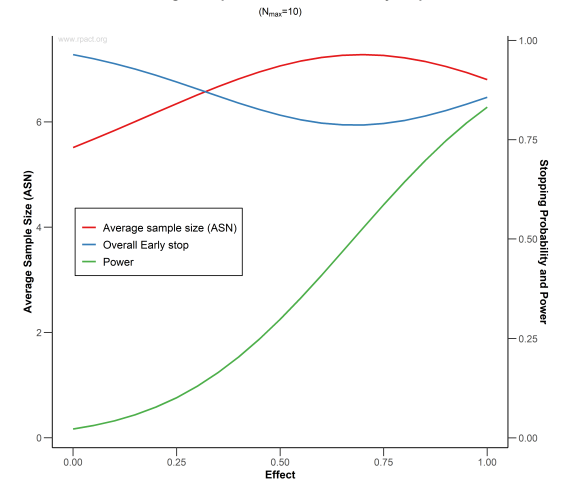

Average Sample Size and Power / Early Stop

## More on group-sequential boundaries

E.g., vignette ["Defining group-sequential boundaries with rpact",](https://www.rpact.com/vignettes/rpact_boundary_examples) written by Marcel Wolbers.

Also contains information on:

- Extracting information from rpact objects
- $\bullet$  *β*-spending functions for futility
- Plotting rpact objects

# Sample Size Calculation for Continuous Endpoint

Exercise 2

# Design without interim analyses

```
sampleSizeResult <- getSampleSizeMeans (
    alternative = 10, stDev = 24, sided = 2,
    alpha = 0.05, beta = 0.2,
    allocationRatioPlanned = 2)
```
- alternative is the alternative hypothesis value. This can be a vector of assumed alternatives (default is  $seq(0.2, 1, 0.2)$ )
- stDev is the standard deviation (default is 1). If meanRatio = TRUE is specified, stDev defines the coefficient of variation sigma/mu2

• allocationRatioPlanned The planned allocation ratio for a two treatment groups design (default is 1); e.g., allocationRatioPlanned = 2 : 2(intervention) : 1(control) If allocationRatioPlanned =  $0$  is entered, the optimal allocation ratio yielding the smallest overall sample size is determined

[Introduction](#page-1-0) **[Package Concept](#page-7-0)** [Sample Size and Power](#page-14-0) [Simulation](#page-33-0) [Analysis](#page-44-0)

#### Design with interim analyses

```
# Design from above
design <- getDesignGroupSequential (
    sided = 1, alpha = 0.025, beta = 0.2,
    informationRates = c(0.3, 0.6, 1),
   typeOfDesign = "asOF",futilityBounds = c(0, -Inf),
    bindingFutility = FALSE )
# Sample size calculation
sampleSizeResult <- getSampleSizeMeans (
    design = design, alternative = 10, stDev = 24,
    allocationRatioPlanned = 2)
```
#### Design with interim analyses

```
summary ( sampleSizeResult )
```

```
Sequential analysis with a maximum of 3 looks (group sequential design), overall
significance level 2.5% (one-sided).
The sample size was calculated for a two-sample t-test, H0: mu(1) - mu(2) = 0,
H1: effect = 10, standard deviation = 24, planned allocation ratio = 2, power 80%.
```
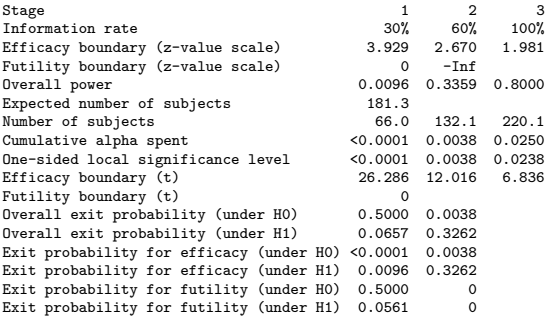

#### Legend:

(t): treatment effect scale

. .

#### Design with interim analyses

#### print ( sampleSizeResult )

```
.
Number of subjects (1) [1] : 44.0<br>Number of subjects (1) [2] : 88.0
Number of subjects (1) [2] : 88.0<br>Number of subjects (1) [3] : 146.7
Number of subjects (1) [3] : 146.<br>Number of subjects (2) [1] : 22.0
Number of subjects (2) [1] : 22.0<br>Number of subjects (2) [2] : 44.0
Number of subjects (2) [2] : 44.0<br>Number of subjects (2) [3] : 73.4
Number of subjects (2) [3]
Expected number of subjects under H0 : 142.7
Expected number of subjects under H0/H1 : 181.8<br>Expected number of subjects under H1 : 181.3
Expected number of subjects under H1
Critical values (treatment effect scale) [1] : 26.286
Critical values (treatment effect scale) [2] : 12.016
Critical values (treatment effect scale) [3] : 6.836
Futility bounds (treatment effect scale) [1] : 0.000
Futility bounds (treatment effect scale) [2] : NA
```
#### Legend:

```
(i): values of treatment arm i
[k]: values at stage k
```
Critical values (treatment effect scale) : Minimal detectable difference (MDD), i.e., smallest difference in observed means that would lead to a rejection at this stage (assuming observed standard deviation as specified.)

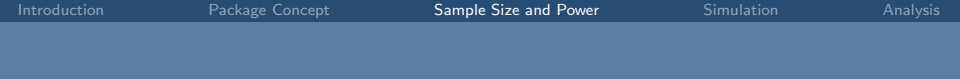

#### Sample Size Calculation for Binary Endpoint

Exercise 3

#### Planning of Survival Designs

Exercise 1 and bonus exercise 6

# <span id="page-33-0"></span>Simulation Functions

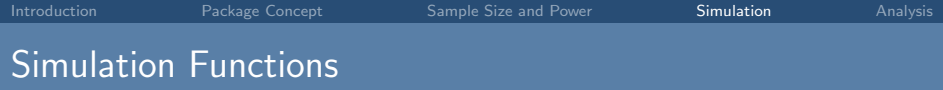

- Similar to power calculation, simulation tool available
- Fixed sample size or sample size recalculation can be assessed
- Very similar options as compared to power calculation functions for testing means, rates, and survival
- Survival simulation implemented in  $C_{++}$ , so very fast
- Functions getSimulationMeans() , getSimulationRates() , and getSimulationSurvival()

## Example

#### Example

getSimulationMeans(plannedSubjects = 100)

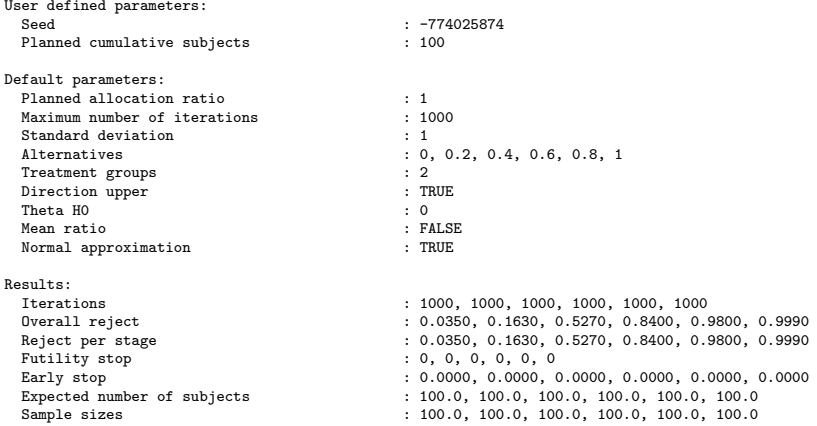

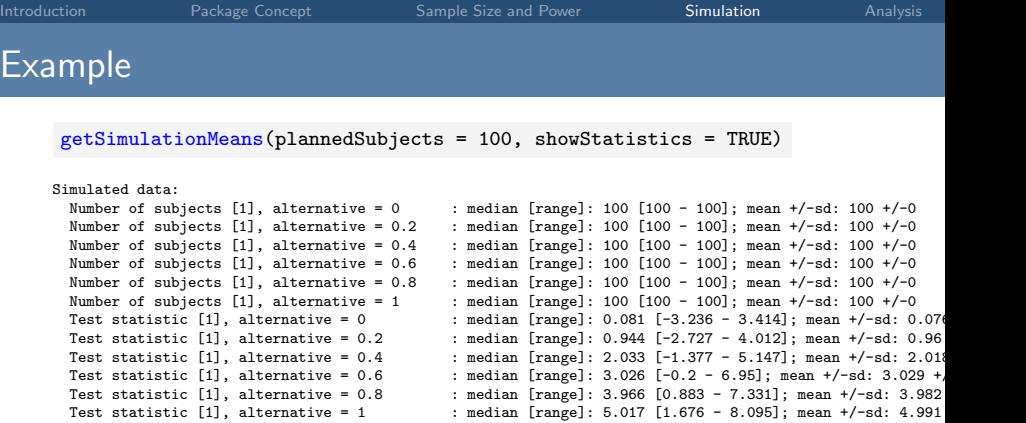

Receive the data (i.e., test statistics etc., not raw data!) used for the simulation:

getData(getSimulationMeans(plannedSubjects = 100))

#### Example: Group Sequential Design

```
design <- getDesignGroupSequential()
```
 $getSimulationMeans$  (design, plannedSubjects =  $c(20, 40, 60)$ )

Simulation of means (group sequential design):

Results:<br>Alternatives

. . .

```
Alternatives : 0.0, 0.2, 0.4, 0.6, 0.8, 1.0<br>Tterations [1] : 1000, 1000, 1000, 1000, 1000, 1000
Iterations [2] : 1000, 996, 996, 986, 954, 903<br>
Iterations [3] : 994, 965, 881, 702, 466, 250
Iterations [3] : 994, 965, 881, 702, 466, 250
Futility stop \begin{array}{ccc} \text{Futility stop} & \text{S.} & \text{S.} & \text{S.} & \text{S.} & \text{S.} & \text{S.} & \text{S.} & \text{S.} & \text{S.} \\ \text{Farly stop} & \text{S.} & \text{S.} & \text{S.} & \text{S.} & \text{S.} & \text{S.} \\ \end{array}Conditional power (achieved) [1]
```
Iterations [1]  $\qquad \qquad$  : 1000, 1000, 1000, 1000, 1000, 1000, 1000<br>Iterations [2]  $\qquad \qquad$  : 1000, 996, 996, 986, 954, 903 Overall reject : 0.0240, 0.1110, 0.3450, 0.6540, 0.8670, 0.9670 Reject per stage [1] : 0.0000, 0.0040, 0.0040, 0.0140, 0.0460, 0.0970<br>Reject per stage [2] : 0.0060, 0.0310, 0.1150, 0.2840, 0.4880, 0.6530 Reject per stage [2]  $\therefore$  0.0060, 0.0310, 0.1150, 0.2840, 0.4880, 0.6530<br>Reject per stage [3]  $\therefore$  0.0180, 0.0760, 0.2260, 0.3560, 0.3330, 0.2170 Reject per stage [3]  $\cdot$  0.0180, 0.0760, 0.2260, 0.3560, 0.3330, 0.2170<br>Futility stop per stage [1]  $\cdot$  0.0000, 0.0000, 0.0000, 0.0000, 0.0000, 0.0000 Futility stop per stage [1]  $\qquad \qquad : 0.0000, 0.0000, 0.0000, 0.0000, 0.0000, 0.0000, 0.0000, 0.0000, 0.0000, 0.0000, 0.0000, 0.0000, 0.0000, 0.0000, 0.0000, 0.0000, 0.0000, 0.0000, 0.0000, 0.0000, 0.0000, 0.0000, 0.0000, 0$  $: 0.0000, 0.0000, 0.0000, 0.0000, 0.0000, 0.0000$ Early stop<br>
Expected number of subjects<br>  $\begin{array}{r} : 0.0060, 0.0350, 0.1190, 0.2980, 0.5340, 0.7500 \ \text{Expected number of subjects} \\ : 59.9, 59.2, 57.5, 53.8, 48.4, 43.1 \end{array}$ Expected number of subjects : 59.9, 59.2, 57.5, 53.8, 48.4, 43.1<br>
Sample sizes [1] : 20.0, 20.0, 20.0, 20.0, 20.0, 20.0  $: 20.0, 20.0, 20.0, 20.0, 20.0, 20.0$ Sample sizes [2] : 20.0, 20.0, 20.0, 20.0, 20.0, 20.0, 20.0, 20.0, 20.0, 20.0, 20.0, 20.0, 20.0, 20.0  $: 20.0, 20.0, 20.0, 20.0, 20.0, 20.0, 20.0,$ <br> $: NA, NA, NA, NA, NA, NA, NA, 20.0, 20.0, 20.0, 20.0, 20.0, 20.0, 20.0, 20.0, 20.0, 20.0, 20.0, 20.0, 20.0, 20.0, 20.0, 20.0, 20.0, 20.0, 20.0, 20.0, 20.0, 20.0, 20.0, 20.0, 20.0, 20.0, 20$ Conditional power (achieved) [2] : 0.0595, 0.1174, 0.2138, 0.3723, 0.5127, 0.6254 Conditional power (achieved) [3] : 0.0644, 0.1322, 0.2677, 0.4448, 0.5555, 0.6582

getSimulationMeans(design, plannedSubjects, ...)

Returns the sample size for testing means in one and two samples.

- design The trial design.
- groups The number of treatment groups (1 or 2) (default is 2).
- meanRatio If meanRatio = TRUE is specified the sample size for one-sided testing of H0:  $mu1/mu2 =$  thetaH0 is calculated (default is FALSE).
- thetaHO The null hypothesis value. For one-sided testing, a value  $!= 0$ (or a value  $!= 1$  for testing the mean ratio) can be specified (default is 0).
- alternative The alternative hypothesis value. This can ba a vector of assumed alternatives (default is seq(0.2, 1, 0.2)).
- stDev The standard deviation (default is 1). If meanRatio = TRUE is specified, stDev defines the coefficient of variation sigma/mu2.

getSimulationMeans(design, plannedSubjects, ...)

- plannedSubjects plannedSubjects is a vector of length kMax (the number of stages of the design) that determines the number of cumulated (overall) subjects when the interim stages are planned.
- directionUpper Specifies the direction of the alternative, only applicable for one-sided testing, default is TRUE.
- allocationRatioPlanned The planned allocation ratio for a two treatment groups design (default is 1).
- maxNumberOfIterations The number of simulation iterations.
- seed The seed to reproduce the simulation, default is a random seed.

getSimulationMeans(design, plannedSubjects, ...)

- conditionalPower The conditional power under which the sample size recalculation is performed.
- minNumberOfSubjectsPerStage When performing a data driven sample size recalculation, the vector with length kMax minNumberOfSubjectsPerStage determines the minimum number of subjects per stage (i.e., not cumulated), the first element is not taken into account.
- maxNumberOfSubjectsPerStage Analogously
- thetaH1 If specified, the value of the alternative under which the conditional power calculation is performed.
- calcSubjectsFunction Optionally, a function can be entered that defines the way of performing the sample size recalculation. By default, the sample size recalculation is performed with specified conditional power and minNumberOfSubjectsPerStage and

```
maxNumberOfSubjectsPerStage .
```
#### Example

Assess power and average sample size if a sample size increase is foreseen at conditional power 80% for each subsequent stage based on observed overall effect and specified minNumberOfSubjectsPerStage and maxNumberOfSubjectsPerStage .

```
designIN <- getDesignInverseNormal ()
getSimulationMeans ( designIN , alternative = 0:4 , stDev = 5,
    plannedSubjects = c(20, 40, 60),
    minNumberOfSubjectsPerStage = c(MA, 20, 20),
    maxNumberOfSubjectsPerStage = c(NA, 80, 80),
    conditionalPower = 0.8 , maxNumberOfIterations = 1000)
```
#### Example

Do the same under the assumption that a sample size increase only takes place at the first interim. The sample size for the third stage is set equal to the second stage sample size.

```
mySampleSizeCalculationFunction <- function (... , stage ,
         minNumberOfSubjectsPerStage ,
         maxNumberOfSubjectsPerStage , sampleSizesPerStage ,
         conditionalPower , conditionalCriticalValue ,
         thetaH1, stDevH1) {
    if (stage == 2) {
         stageSubjects \leftarrow 4 * (max(0,
             conditionalCriticalValue +
             qnorm ( conditionalPower )))^2 /
             (\texttt{max}(1e-12, \texttt{thetaH1} / \texttt{stepH1}))^2stageSubjects <- min(max(
             minNumberOfSubjectsPerStage [ stage ], stageSubjects
         ), maxNumberOfSubjectsPerStage [ stage ])
    } else {
         stageSubjects <- sampleSizesPerStage [stage - 1]
    }
    return ( stageSubjects )
}
```
#### Example

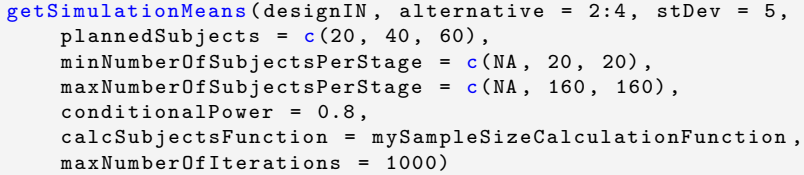

- For testing rates, examples and sample size calculation formula can be found in ?getSimulationRates
- Simulating rates: exercise 4
- Simulating survival: bonus exercise 7

<span id="page-44-0"></span>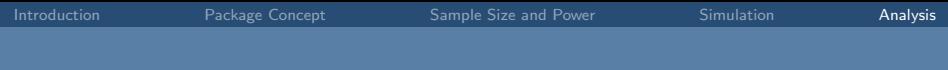

# Analysis with rpact

# Current Methods

#### Analysing a Trial with Interim Stages

- Group sequential test
- Inverse normal combination test
- Fisher's combination test
- Repeated confidence intervals, p-Values
- Conditional power assessment
- Final analysis adjusted confidence intervals, p-Values
- Conditional Rejection Probability (Müller & Schäfer)
- All this for continuous, binary, and survival endpoint

# Group Sequential Analysis

#### getAnalysisResults(design, dataInput, ...)

Given a design and a data set, at given stage the function calculates the test results (effect sizes, stage-wise test statistics and p-values, overall p-values and test statistics, conditional rejection probability (CRP), conditional power, Repeated Confidence Intervals (RCIs), repeated overall p-values, and final stage p-values, median unbiased effect estimates, and confidence intervals.)

The conditional power is calculated only if (at least) the sample size for the subsequent stage(s) is specified.

- design The trial design.
- dataInput The summary data used for calculating the test results. This is either an element of DataSetMeans, of DataSetRates, or of DataSetSurvival.

# Group Sequential Analysis

#### dataInput

- An element of DataSetMeans for one sample is created by getDataset(means = , stDevs =, sampleSizes =) where means, stDevs, sampleSizes are vectors with stagewise means, standard deviations, and sample sizes of length given by the number of available stages.
- An element of DataSetMeans for two samples is created by  $getDataset(means1 =$ ,  $means2 =$ ,  $stDev1 =$ , stDevs2 =, sampleSizes1 =, sampleSizes2 =) where means1, means2, stDevs1, stDevs2, sampleSizes1, sampleSizes2 are vectors with stagewise means, standard deviations, and sample sizes for the two treatment groups of length given by the number of available stages.
- An element of DataSetRates for one sample is created by getDataset(events =, sampleSizes =) where events, sampleSizes are vectors with stagewise events and sample sizes of length given by the number of available stages.

## Group Sequential Analysis

#### dataInput

- An element of DataSetRates for two samples is created by getDataset(events1 =, events2 =, sampleSizes1 =, sampleSizes2 =) where events1, events2, sampleSizes1, sampleSizes2 are vectors with stagewise events and sample sizes for the two treatment groups of length given by the number of available stages.
- An element of DataSetSurvival is created by getDataset(events =, logRanks =, allocationRatios =) where events, logRanks, and allocation ratios are the stagewise events, logrank statistics, and allocation ratios.

The data sets can also be created by importing raw data (e.g., from a SAS file), calculating estimated adjusted (marginal) means for a linear model (e.g., ANCOVA), and using the emmeans package to define the components in getDataset() .

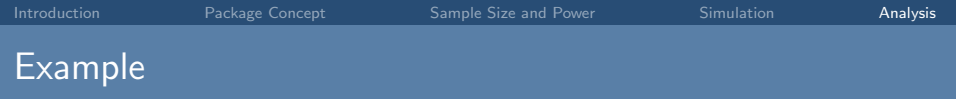

#### Specify design:

```
design <- getDesignInverseNormal (
    kMax = 4, typeOfDesign = "WT", deltaWT = 0.45)
```
Data summary for binary data:

```
dataExample <- getDataset (
       n1 = c( 8, 10, 9),
       n2 = c(11, 13, 12),
       events1 = c(3, 4, 5),events2 = c( 8, 10, 12))
```
#### Create results object:

```
results <- getAnalysisResults ( design = design ,
    dataInput = dataExample , directionUpper = FALSE )
```
# print(results)

Design parameters: Fixed weights  $\begin{array}{ccc} 0.500, 0.500, 0.500, 0.500 \\ \text{Critical values} & 0.500, 0.500, 0.500, 0.500 \end{array}$  $: 2.456, 2.372, 2.325, 2.291$ <br> $: -Inf. -Inf. -Inf.$ Futility bounds (non-binding)<br>Cumulative alpha spending Cumulative alpha spending : 0.007026, 0.013828, 0.019778, 0.025000  $: 0.007026, 0.008839, 0.010045, 0.010968$ <br> $: 0.0250$ Significance level<br>Test Test : one-sided User defined parameters: Direction upper : FALSE Default parameters: Normal approximation : TRUE Theta H0 : 0 Stage results:  $: -0.3523, -0.3611, -0.3889, NA$ Cumulative treatment rate : 0.375, 0.389, 0.444, NA Cumulative control rate : 0.727, 0.75, 0.833, NA Stage-wise test statistics : -1.536, -1.799, -2.567, NA Stage-wise p-values : 0.062328, 0.036037, 0.005133, NA Combination test statistics : 1.536, 2.358, 3.407, NA Analysis results: Actions : continue, continue, reject and stop, NA Conditional rejection probability : 0.07769, 0.30931, 0.90625, NA Conditional power<br>Repeated confidence intervals (lower) : -0.7386. -0.6456. -0.6185. NA Repeated confidence intervals (lower) : -0.7386, -0.6456, -0.6185, NA<br>Repeated confidence intervals (upper) : 0.197323, 0.002224, -0.140459, NA Repeated confidence intervals (upper) Repeated p-values : 0.156147, 0.025923, 0.000906, NA<br>Final stage : 3 Final stage Final p-value : NA, NA, 0.01387, NA Final CIs (lower) : NA, NA, -0.5687, NA Final CIs (upper) : NA, NA, -0.03726, NA Median unbiased estimate : NA, NA, -0.3168, NA

# summary(results)

```
Analysis results for a binary endpoint
```

```
Sequential analysis with 4 looks (inverse normal combination test design).
The results were calculated using a two-sample test for rates (one-sided),
normal approximation test.
H0: pi(1) - pi(2) = 0 against H1: pi(1) - pi(2) < 0.
```
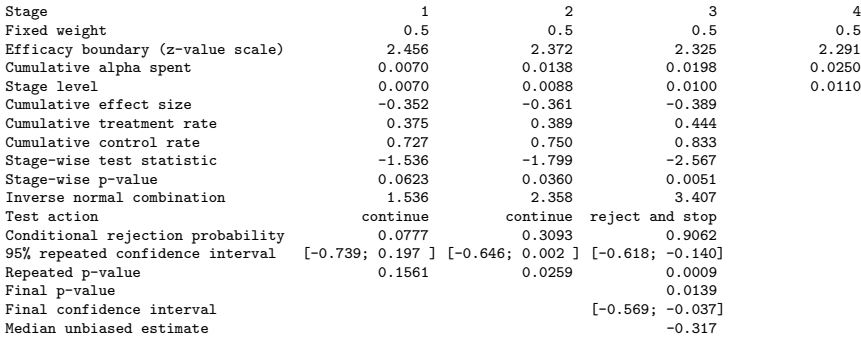

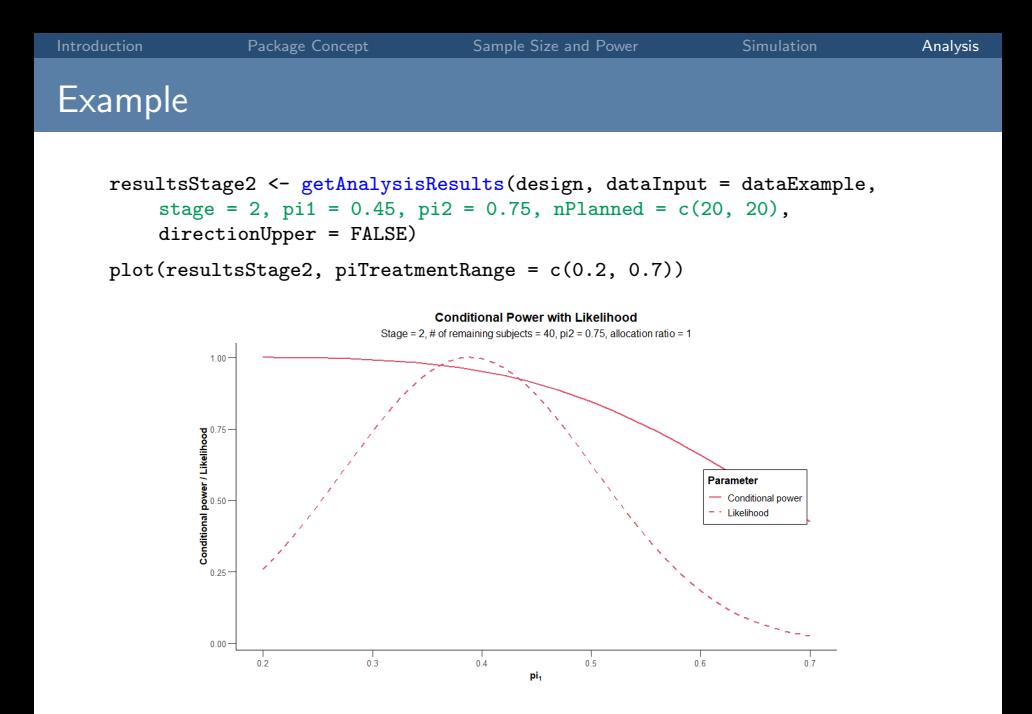

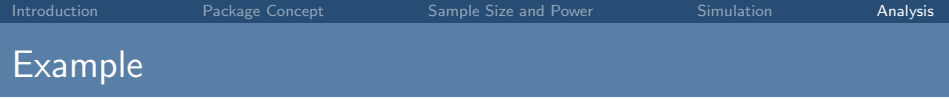

plot ( results , type = 2)

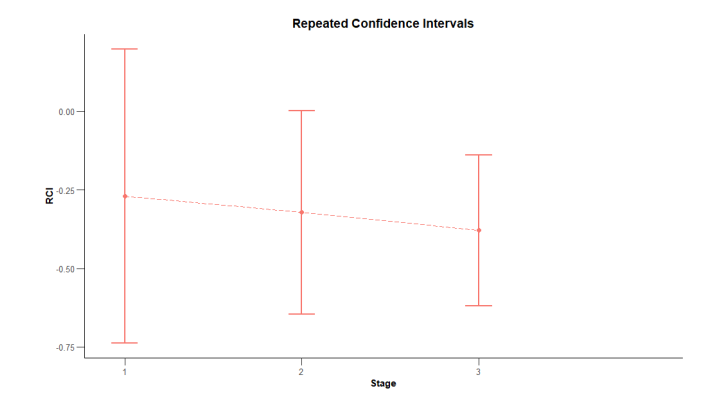